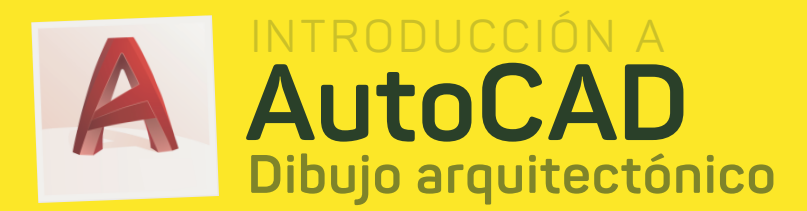

# **Academia @ Diseño**

### *Introducción al Diseño Técnico*

- · Primer proyecto
- · Linea, Arco
- · Offset, Trim
- · Ortho, Snaps
- · Zoom, Eraser

### *Herramientas de Dibujo y Modificación*

- · Selección, Extender
- · Mover, Copiar, Rotar
- · Rectangulo, Poligono
- · Crear grupos
- · Retroceder/Adelantar

*Propiedades de los objetos*

· Propiedades/Match

· Polilinea/Spline

### *Organización del dibujo*

- · Layers
- · Fillet
- · Mirror
- · Calculadora
- · Regenerar

### *Planta arquitectónica*

- · Grid
- · Onsap
- · Historial
- · Circulo, Elipse

· Hatch · Stretch · Array

### *Bloques, acotación y textos*

- · Text
- · Escalar
- · Annotate
- · Copiar/Pegar
- · Bloques/Explotar

·

### *Impresión y presentación*

- · Area
- · Alinear
- · PDF
- · Opciones
- · Ploteo/Layout

### *Entrega de proyectos*

- ·
- ·
	- ·
	- ·
- ·

## www.academiadediseno.com/autocad/